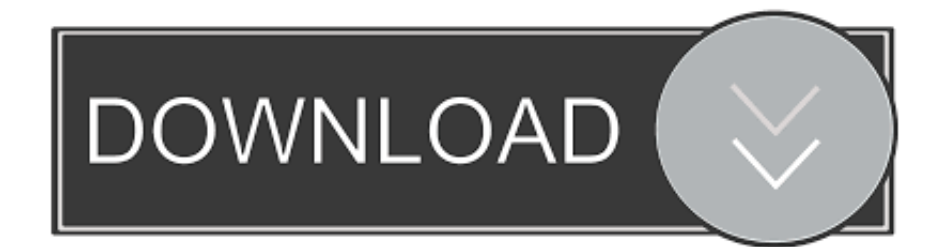

[Free Program Ufone Card Recharge Hack](https://imgfil.com/1uby7i)

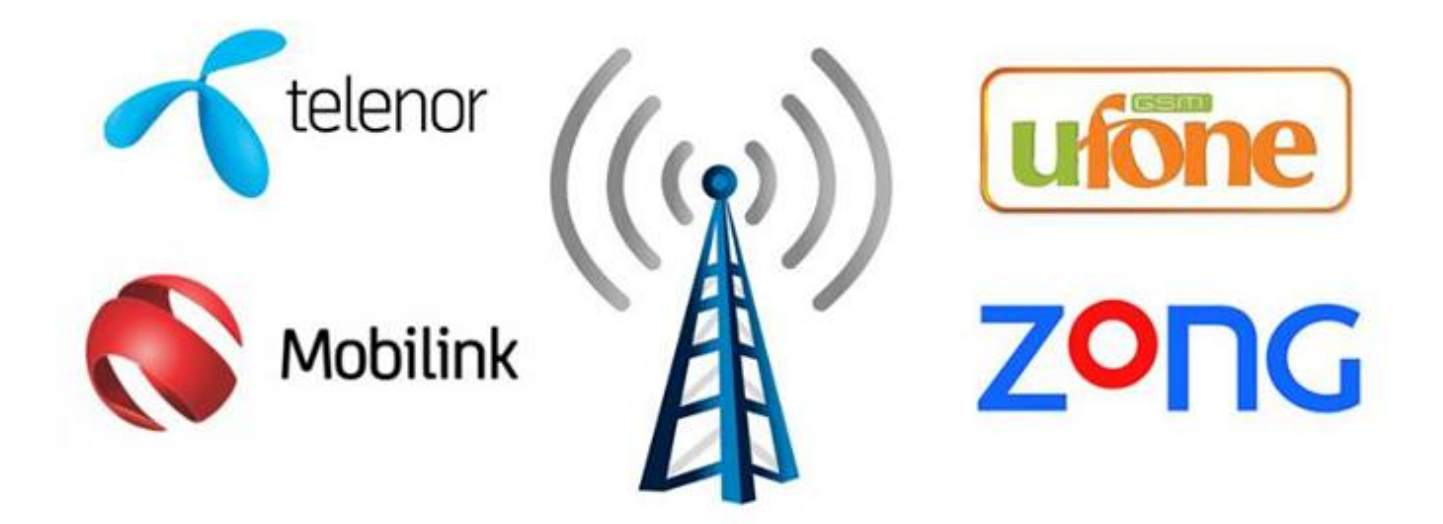

# All bidders have qualified for 3G & 4G

[Free Program Ufone Card Recharge Hack](https://imgfil.com/1uby7i)

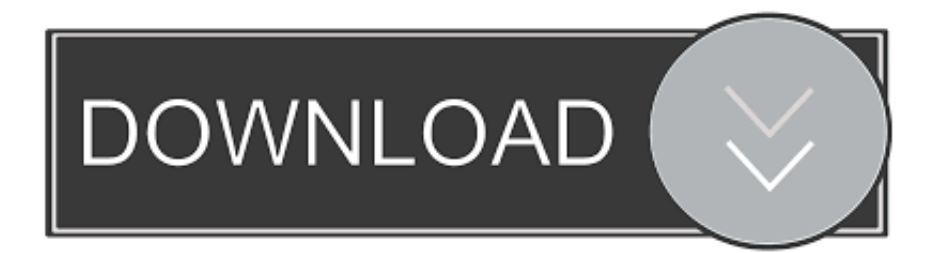

Please follow guidelines Comments stepping significantly over the line will be removed- use some common sense.

This new billing system in partnership with UBL is just another example of our dedication towards providing better and time efficient services to our subscribers.. In this blog, we will provide a step wise guide How to Load Ufone Super Card Online.

### [You Control: Fonts 1.3.1 Download For Mac](https://hub.docker.com/r/kongoucere/you-control-fonts-131-download-for-mac)

From Ufone official website now we can upload Ufone super card, super card plus and mini super card.. Free Program Ufone Card Recharge HackedUfone OnlineFree Program Ufone Card Recharge Hack DownloadMay 02, 2019 Ufone Super Card Family consists of various saving cards where you get free off and on-net minutes, SMS, MBs, and social data for a particular time duration. [Fl Studio 12 For Mac Download](https://www.furaffinity.net/journal/9808039/)

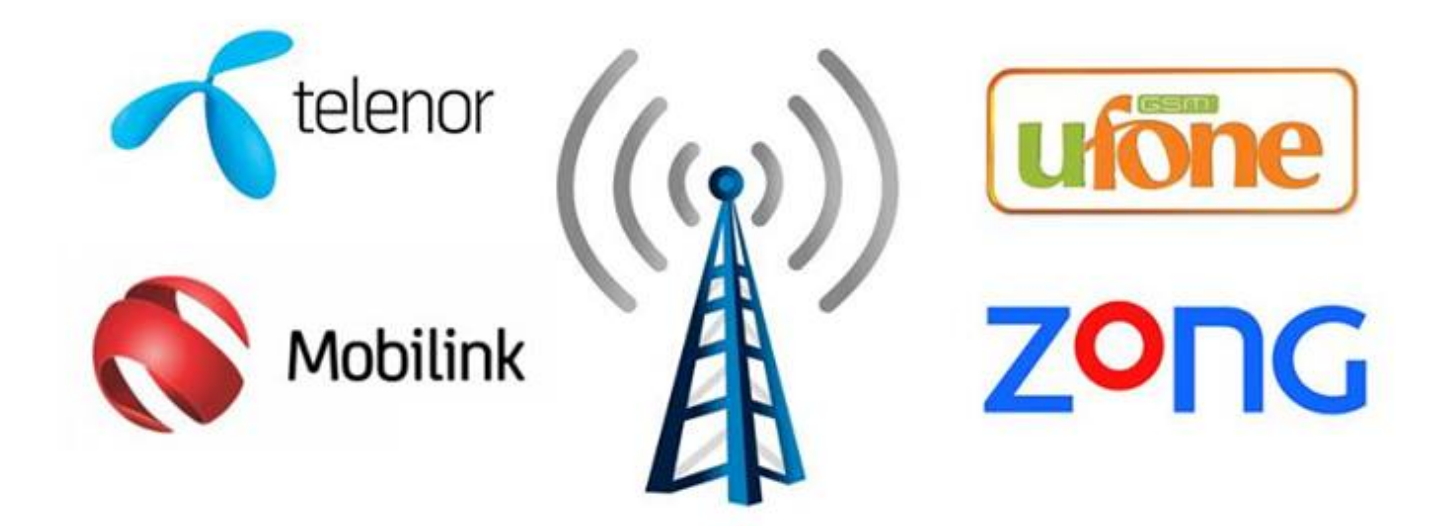

## All bidders have qualified for 3G & 4G

[Download free vcf vcard editor ware for android apk](https://awstanoupma.weebly.com/blog/download-free-vcf-vcard-editor-ware-for-android-apk)

### [Resident Evil 4 Save File](https://turtingfilo.mystrikingly.com/blog/resident-evil-4-save-file)

 Indeed, gaming is the most common reason for emulating Android on a desktop computer, though you can also use an emulator to run any app from the Google Play Store.. Users are permitted to post one emulator demonstration video per day as a link post. [How To Parse Xml In Excel 2011 For Mac](https://inspiring-hodgkin-5720f0.netlify.app/How-To-Parse-Xml-In-Excel-2011-For-Mac.pdf)

### [Ddx3216 Software herunterladen](https://tocbesorab.mystrikingly.com/blog/ddx3216-software-herunterladen)

The Super Cards facilitate you in different ways For a particular time duration, you have peace of mind and you enjoy a hasslefree call, SMS and internet services.. Gift Card Hack Download Free Mtn Recharge Card Hacking Software Average ratng: 8,8/10 4970 reviews Hello my beloved readers, I have missed you guys for quite some time now, and that's because i have been busy putting together project and seminar materials intended for students writing their school projects, seminar, industrial training reports.. Expressing here delight on the occasion, Mr Sikandar Naqi, Chief Public Relation Officer, Zong said, "At Zong, we believe in continuous progress and innovation, which in turn means better services and facility for our esteemed customers.. rarefullpac netlify  $com \rightarrow \rightarrow \rightarrow \text{Pcsx2}$  File Could Not Be Created  $\rightarrow \rightarrow \text{New to emulation?}$  To get started, or Join us on! New to emulation? To get started or Click me! Game of the Month.. Ufone customers can now recharge with befikri from their Debit or Credit Cards All you need to do is simply visit Ufone Online Recharge and enter your number in the required field and hit submit button.. Note: You can only load Ufone Super Card online if you have balance as with this online facility the the super card charges are deducted from the account itself. 773a7aa168 [Best Free Screenwriting Software For Mac](http://ranrentmuni.unblog.fr/2021/03/10/best-free-screenwriting-software-for-mac-__hot__/)

773a7aa168

[Pdf Acrobat Reader For Mac](http://stucamaseb.unblog.fr/2021/03/10/install-pdf-acrobat-reader-for-mac/)